### Student Test Day Experience in Bluebook

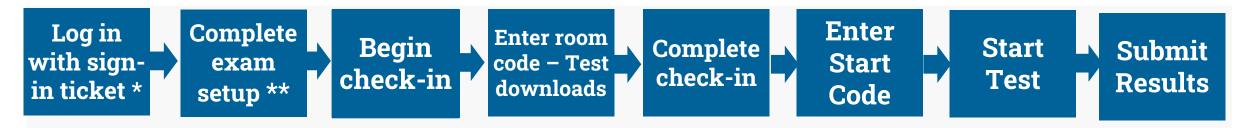

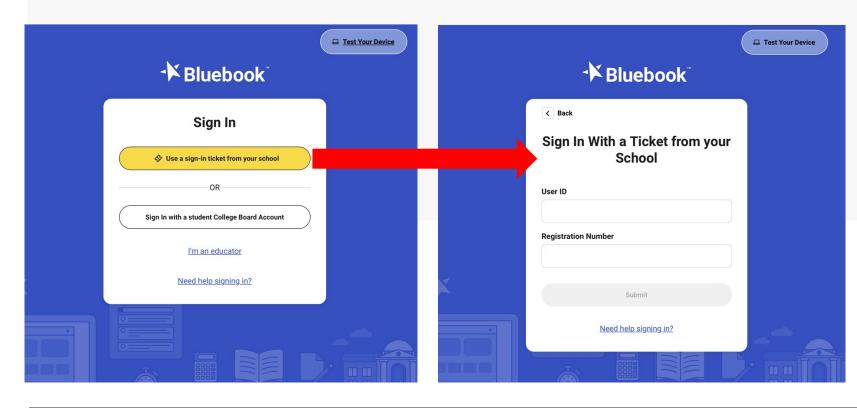

\* Sign in using the same test ticket printed out from Test Day Toolkit for the digital readiness check.

\*\* Ideally, exam set up was completed before test day by conducting a digital readiness check.

#### $\mathbf{\hat{n}}$ CollegeBoard

| Check in                                                                                                    |                                         | ⑦ Help |                                                                                                    | Return t                                                                                      |
|----------------------------------------------------------------------------------------------------|-----------------------------------------|--------|----------------------------------------------------------------------------------------------------|-----------------------------------------------------------------------------------------------|
| CHECK III                                                                                                    |                                         |        | Confirm Your Personal Information                                                                                                    |                                                                                               |
| Bluebook                                                                                                    | Alexander Adjiashvili 🔗                 |        | First and Last Name<br>Alexander Agarwal                                                                                                    | Accommodations <ul> <li>Accessible Form</li> <li>Breaks</li> <li>50% Extended Time</li> </ul> |
| Hi, Alexander! Take a practice test and get ready for test<br>day.                                                                 |                                         |        | You may have approved accommodations that don't apply to digital testing.<br>Learn more about accommodations.<br>Is this information correct? |                                                                                               |
| our Tests 🗸 Active Past                                                                                                    | pon't see your test here?               |        | Yes                                                                                                    | ○ No                                                                                          |
| SAT<br>Date: Your teacher will let you know<br>your test date soon.<br>Springfield High School<br>100 Main Street, Springfield, NJ |                                         | Back   |                                                                                                    | vice Information                                                                              |
| esting Accommodations: You have no approved<br>ccommodations for this test.                                                        |                                         |        | Who owns this device?                                                                                                    |                                                                                               |
| On test day, don't wait for your proctor. Check in right away.                                                                     |                                         |        |                                                                                                    | es faster if you have a problem with your device.                                             |
|                                                                                                    |                                         |        |                                                                                                    |                                                                                               |
| ractice and Prepare  Active                                                                                                    | Past Learn more about Bluebook practice |        |                                                                                                    |                                                                                               |

#### $\mathbf{\hat{\nabla}}$ CollegeBoard

### 2. Enter Room Code – Test Downloads

|                                                                                                    |                  | () Help                                                          | Return to Home 🙆 |
|----------------------------------------------------------------------------------------------------|------------------|------------------------------------------------------------------|------------------|
| Pelp Room Code Enter your room code now to complete check-in. The room code contains letters only. Join Room | Return to Home 🏠 | We've successfully downloaded y<br>device is ready to test with. | ad               |
| Back Step 3 of 10                                                                                            | Next             | Back Step 5 of 11                                                | Next             |

# 3. Complete Check in – Security Pledge & Desk Ready

| ⑦ Help                                                                                                    | Return to Home 🏠 | (?) Help                                                                                                    | Return to Home 🏠                                                                                                    |
|----------------------------------------------------------------------------------------------------|------------------|----------------------------------------------------------------------------------------------------|----------------------------------------------------------------------------------------------------|
| Digital Test Security                                                                                                    |                  | Get Your I                                                                                                    | Desk Ready                                                                                                    |
| <ul> <li>You're bound by the following rules for today's exam:</li> <li>You may not give or receive help during the exam. You may not share or post anything related to this exam.</li> <li>Your answers must be entirely your own. College Board will review your responses.</li> </ul> |                  | Put these items on your desk:  Your testing device  Your personal calculator if you brought one. There's also a graphing calculator built into the app. | Put these items under your desk:         Image: Construct of the state of the state of the |
| If you attempt to cheat, your score will be canceled, college admissions offices may be notified, and you will be disqualified from taking any AP Exams, SAT or PSAT-related assessments, or CLEP exams.      Test Security Pledge     Retype the Test Security Pledge:                  |                  | <ul> <li>An external mouse or keyboard. You can use an external keyboard with a tablet—not with a laptop.</li> <li>A pencil or pen</li> </ul>           | Put these items in your bag:  Mobile phone, smartwatch, or any other devices inclusion among the devices of times. Your                                                                                                    |
| I am the person who is supposed to<br>take this exam. I agree to follow the<br>rules above and understand what will<br>happen if I break them.                                                                                                    |                  | The scratch paper your proctor provided you. Write your full name at the top of each sheet.                                                             | Including cameras, recording devices, or timers. Your     proctor may collect these items before testing.     Notes, books, or any other reference materials                                                                                                    |
| Back Step 5 of 10                                                                                                    | Next             | Back                                                                                                    | p 6 of 10                                                                                                    |

# 3. Complete Check in – Video Reminder & Written Overview

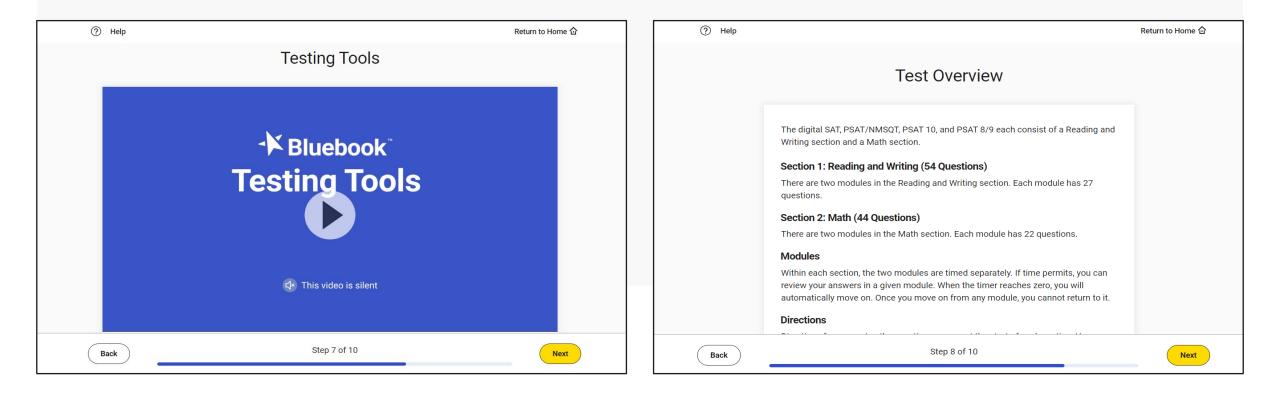

# 3. Complete Check in – Entering Secure Browser Mode Warning

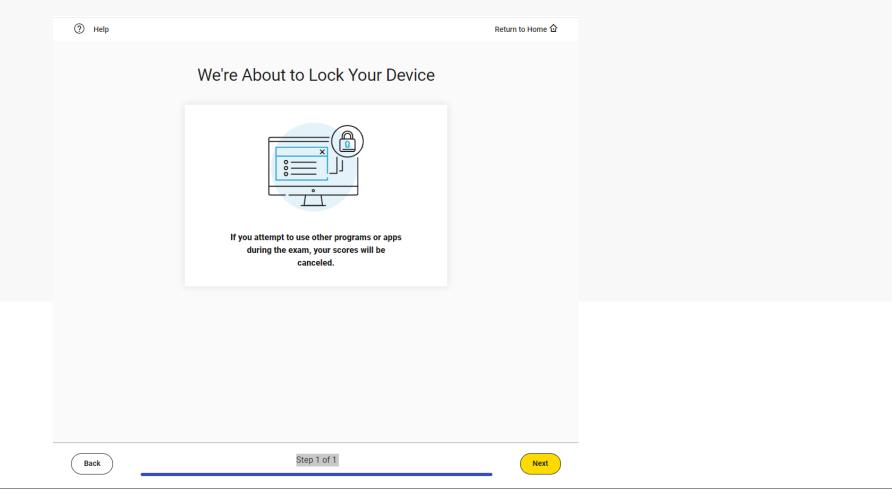

## 4. Enter Start Code

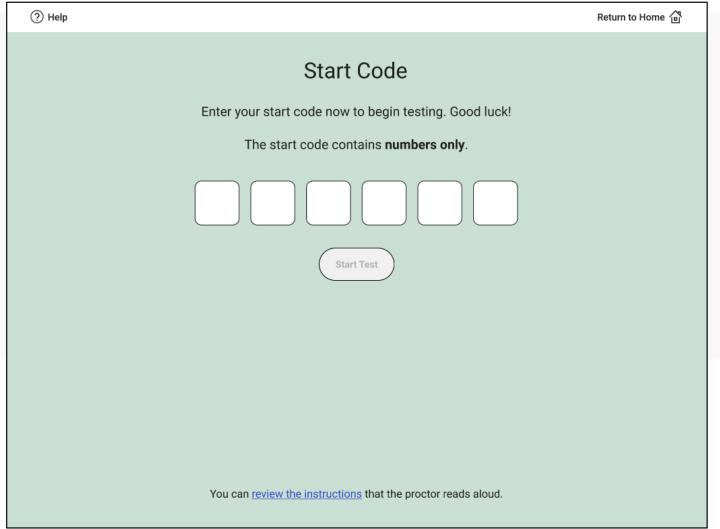

# 5. Take the Test

| Bluebook                                                                                                    |                                                                                     | - 🗆 X                                                                               | Bluebook                                                                                    |                                                             |
|----------------------------------------------------------------------------------------------------|-------------------------------------------------------------------------------------|-------------------------------------------------------------------------------------|---------------------------------------------------------------------------------------------|-------------------------------------------------------------|
| Section 1, Module 1: Reading and Writing<br>Directions ✓                                                                                                    | 30:27<br>(Hide)                                                                     | 99% BBP<br>《 :<br>Annotate More                                                     | Section 2, Module 1: Math                                                                   | 34:06                                                       |
| In the early 1800s, the Cherokee scholar Sequoyah created the<br>first script, or writing system, for an Indigenous language in t<br>United States. Because it represented the sounds of spoken<br>Cherokee so accurately, his script was easy to learn and thus<br>quickly achieved use: by 1830, over 90 percent of the<br>Cherokee people could read and write it. | he Mark for Review<br>Which choice completes the text wi<br>precise word or phrase? | Justice         Internet the most logical and         Internet the most logical and | 1 $\square$ Mark forWhich equation h(a) $4x = 108$ (b) $4x = 24$ (c) $4x = 12$ (b) $4x = 3$ | 4x + 6 = 18<br>has the same solution as the given equation? |
| Caryn Isaacs                                                                                                    | Question 1 of 27 A                                                                  | Next                                                                                | Caryn Isaacs                                                                                | Question 1 of 22 A                                          |

### $\mathbf{\hat{\nabla}}$ CollegeBoard

Next

- 0

Calculator Reference More

99% B@

# 6. Submit Responses

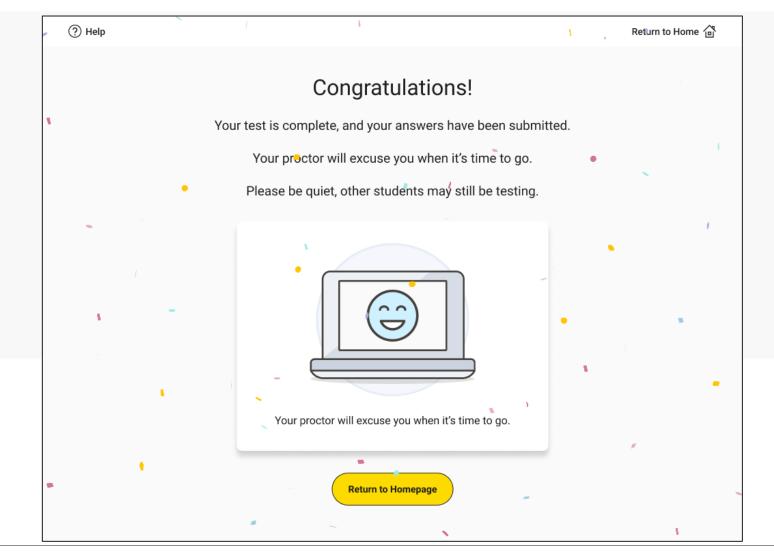